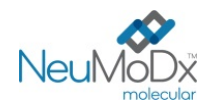

## h **900102 NeuMoDx™ HBV External Control**

ATTENZIONE: solo per l'esportazione negli Stati Uniti

V Per uso diagnostico *in vitro* con NeuMoDx 288 e NeuMoDx 96 Molecular System

*Per gli aggiornamenti dei fogli illustrativi, andare su: [www.qiagen.com/neumodx-ifu](http://www.qiagen.com/neumodx-ifu) Per istruzioni dettagliate, fare riferimento al Manuale dell'operatore del NeuMoDx 288 Molecular System; P/N 40600108 Per istruzioni dettagliate fare riferimento al Manuale dell'operatore del NeuMoDx 96 Molecular System; P/N 40600317*

*Vedere anche le Istruzioni per l'uso della NeuMoDx HBV Quant Test Strip; P/N 40600136*

### **USO PREVISTO**

i

I NeuMoDx HBV External Control sono componenti del NeuMoDx HBV Quant Assay, un test diagnostico *in vitro* di amplificazione dell'acido nucleico destinato alla rilevazione e alla quantificazione del DNA del virus dell'epatite B (Hepatitis B Virus, HBV) nel plasma e nel siero umani. I NeuMoDx HBV External Control implementati sul NeuMoDx 288 Molecular System o sul NeuMoDx 96 Molecular System (NeuMoDx System) completamente automatizzati, sono utilizzati per stabilire la validità di runtime richiesta per eseguire il NeuMoDx HBV Quant Assay per la quantificazione accurata del DNA dell'HBV nei campioni di plasma e siero umani.

### **SOMMARIO E SPIEGAZIONI**

I NeuMoDx HBV External Control sono forniti in 15 set accoppiati di fiale di controlli positivi e negativi. Viene elaborato un set di controlli esterni ogni 24 ore, per stabilire la validità di runtime del NeuMoDx HBV Quant Assay. Il controllo esterno HBV positivo contiene un target HBV incapsulato, non infettivo, diluito in Basematrix 53 Diluent (Basematrix) (Seracare Life Sciences, Inc., Milford, MA, USA). Il controllo esterno HBV negativo è composto solo da Basematrix.

Il NeuMoDx HBV Quant Assay combina l'estrazione automatizzata del DNA, l'amplificazione e la rilevazione mediante PCR real-time per consentire la rilevazione quantitativa del DNA dell'HBV nei campioni di plasma e siero umani. Il NeuMoDx HBV Quant Assay include un Controllo esogeno di elaborazione dei campioni (Sample Process Control, SPC1) del DNA per aiutare a monitorare la presenza di potenziali sostanze inibitorie, nonché gli errori relativi al NeuMoDx System o ai reagenti, che si possono verificare durante i processi di estrazione e di amplificazione.

Di solito i laboratori clinici richiedono l'inserimento di controlli esterni nei protocolli di analisi di routine, per valutare le prestazioni dei test e assicurare che le procedure dei test soddisfino i requisiti di controllo qualità stabiliti. I NeuMoDx HBV External Control sono utilizzati per stabilire tale validità di processo di routine del NeuMoDx HBV Quant Assay. L'uso di routine di questi controlli consente ai laboratori di monitorare la variazione giorno per giorno e le prestazioni dei reagenti del NeuMoDx HBV Quant Assay lotto per lotto; inoltre può aiutare il laboratorio a individuare gli errori prima di generare i risultati dei test.

### **PRINCIPI DELLA PROCEDURA**

I NeuMoDx HBV External Control sono campioni non infettivi formulati per imitare i campioni di plasma e siero umani naturali. Il materiale target incapsulato utilizzato nel controllo positivo consente di verificare l'efficacia della procedura di estrazione dell'acido nucleico. Viene elaborato un set di controlli ogni 24 ore. Questa elaborazione di routine dei NeuMoDx HBV External Control consente ai laboratori di garantire l'affidabilità dei risultati del test per campioni clinici umani elaborati entro il periodo di validità di 24 ore. I controlli esterni vengono elaborati in modo identico all'elaborazione dei campioni clinici umani destinati all'analisi quantitativa dell'HBV.

I risultati attesi per entrambi questi controlli esterni sono inseriti nell'algoritmo Control Validity (Validità dei controlli) incluso nel software del NeuMoDx System. Una volta terminata con successo l'elaborazione dei controlli esterni, il software del sistema registra automaticamente la validità per un periodo di 24 ore. Quando il periodo di validità dei controlli scade, il software del sistema avverte automaticamente l'utente che occorre elaborare i controlli esterni.

# X **REAGENTI/MATERIALI DI CONSUMO**

### *Materiali in dotazione*

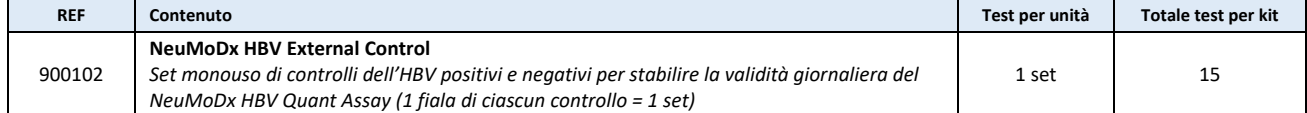

℞ only

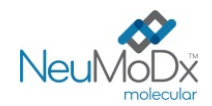

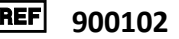

#### *Materiali necessari ma non in dotazione (disponibili separatamente da NeuMoDx)*

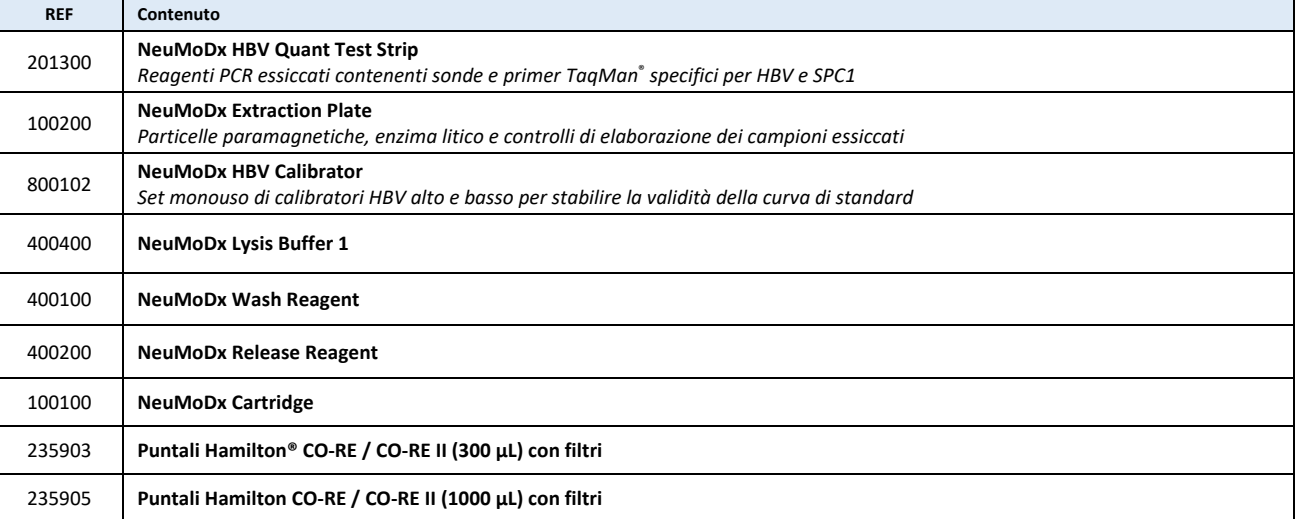

#### *Strumentazione richiesta*

**NeuMoDx 288 Molecular System** [RIF 500100] o **NeuMoDx 96 Molecular System** [RIF 500200]

# **A**  $\otimes$   $\otimes$  AVVERTENZE E PRECAUZIONI

- I NeuMoDx HBV External Control sono solo per uso diagnostico *in vitro* con la NeuMoDx HBV Quant Test Strip implementata sul NeuMoDx System.
- Non usare i NeuMoDx HBV External Control dopo la data di scadenza indicata.
- Non usare i NeuMoDx HBV External Control se l'imballaggio è danneggiato o se il contenuto non è congelato all'arrivo.
- Maneggiare sempre i campioni come se fossero infettivi e in conformità con procedure di laboratorio sicure come quelle descritte in  *Biosafety in Microbiological and Biomedical Laboratories*<sup>1</sup> e nel Documento M29-A4 del Clinical and Laboratory Standards Institute, (CLSI).2
- Non pipettare con la bocca. Non fumare, mangiare o bere nelle aree in cui vengono manipolati i campioni o i reagenti.
- Smaltire i reagenti inutilizzati e i materiali di scarto in conformità alle normative nazionali, federali, provinciali, regionali e locali.
- Durante la manipolazione di tutti i reagenti e i materiali di consumo NeuMoDx, occorre indossare guanti in nitrile puliti e privi di polvere.
- Lavarsi bene le mani dopo avere eseguito il test.
- Per ogni reagente vengono fornite le schede di sicurezza (Safety Data Sheets, SDS) (se applicabile) s[u www.qiagen.com/neumodx-ifu](http://www.qiagen.com/neumodx-ifu)
- Non riutilizzare.

# $\frac{1}{2}$  stoccaggio, manipolazione e stabilità del prodotto

- I NeuMoDx HBV External Control vengono spediti con ghiaccio secco per mantenere lo stato di congelamento; non usare se alla presa in consegna il contenuto non è congelato.
- Si raccomanda di conservare i NeuMoDx HBV External Control a una temperatura tra -15 °C e -20 °C per garantire la stabilità.
- Le fiale dei controlli sono destinate ad un solo uso. I controlli esterni scongelati possono essere conservati a 4 °C per un massimo di 24 ore.
- Il ricongelamento dopo un primo scongelamento non è consigliato.
- Sebbene i NeuMoDx HBV External Control non siano infetti, eventuale materiale inutilizzato deve essere gettato dopo l'uso come materiali di scarto a rischio biologico per ridurre il rischio di contaminazione dovuto all'acido nucleico target contenuto.
- Gettare tutti i controlli che presentino un aspetto torbido o che contengano precipitati di grandi dimensioni dopo lo scongelamento.

### **ISTRUZIONI PER L'USO**

- 1. È necessario elaborare un set di controlli esterni ogni 24 ore per tutta la fase di test con il NeuMoDx HBV Quant Assay. Se non esiste un set di controlli di test validi, il software del NeuMoDx System richiederà all'utente di elaborare questi controlli prima di poter riportare i risultati del campione.
- 2. Se sono richiesti controlli esterni, elaborare i controlli (1 controllo positivo e 1 controllo negativo):

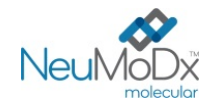

**NeuMoDx HBV External Control ISTRUZIONI PER L'USO**

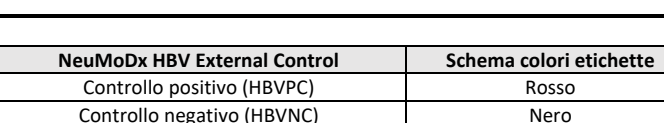

- 3. Estrarre il set di NeuMoDx HBV External Control dal congelatore e far riadattare le fiale alla temperatura ambiente (15- 30 °C) finché non saranno completamente scongelate.
- 4. Miscelare con vortex per garantire l'omogeneità.
- 5. Caricare le fiale dei controlli in un portaprovette per campioni standard da 32 provette e assicurarsi che da tutte le provette siano stati rimossi i tappi.
- 6. Posizionare il portaprovette per campioni sul ripiano del caricatore automatico e utilizzare il touchscreen per caricare il portaprovette nel NeuMoDx System.
- 7. Il NeuMoDx System riconoscerà il codice a barre e avvierà l'elaborazione delle provette per campioni, salvo che i reagenti o i materiali di consumo richiesti per l'analisi non siano disponibili.
- 8. La validità di questi controlli esterni sarà valutata dal NeuMoDx System in base ai risultati attesi.

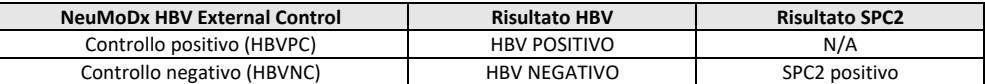

- 9. Risultati discrepanti per i controlli esterni devono essere gestiti come segue:
	- a) Un risultato del test Positive (Positivo) riportato per un campione di controllo negativo indica un problema di contaminazione del campione.
	- b) Un risultato Negative (Negativo) riportato per un campione di controllo positivo potrebbe indicare l'esistenza di un problema riguardante un reagente o uno strumento.
	- c) In entrambi i casi sopra illustrati o in caso di un risultato Indeterminate (Indeterminato) (IND) ripetere il controllo fallito con una o varie fiale appena scongelate del controllo o dei controlli che non hanno superato il test di validità.
	- d) Se il controllo esterno Positivo continua a dare risultato Negative (Negativo), contattare il Servizio di assistenza tecnica di NeuMoDx.
	- e) Se il controllo esterno Negativo continua a dare risultato Positive (Positivo), cercare di eliminare tutte le fonti di potenziale contaminazione, anche sostituendo tutti i reagenti, e ripetere la sessione prima di contattare l'assistenza clienti NeuMoDx.

### **LIMITAZIONI**

- 1. I NeuMoDx HBV External Control possono essere usati soltanto in combinazione con la NeuMoDx HBV Quant Test Strip sui sistemi NeuMoDx System**.**
- 2. Una calibrazione valida della NeuMoDx HBV Quant Test Strip tramite i NeuMoDx HBV External Calibrator è richiesta *prima* di poter elaborare i NeuMoDx HBV External Control.
- 3. La manipolazione e la conservazione non corrette o altri errori tecnici possono produrre risultati errati.
- 4. Il NeuMoDx System è destinato a essere utilizzato esclusivamente da personale addestrato all'uso del sistema.

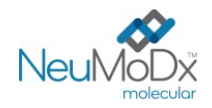

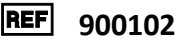

### **BIBLIOGRAFIA**

- 1. Biosafety in Microbiological and Biomedical Laboratories, 5<sup>th</sup> edition. HHS Publication No. (CDC) 21-1112, Revised December 2009.
- 2. Clinical and Laboratory Standards Institute (CLSI). Protection of Laboratory Workers from Occupationally Acquired Infections; Approved Guideline – Fourth Edition. CLSI document M29-A4; May 2014.

### **MARCHI COMMERCIALI**

NeuMoDx™ è un marchio commerciale di NeuMoDx Molecular, Inc. TaqMan® è un marchio commerciale registrato di Roche Molecular Systems, Inc.

Tutti gli altri nomi di prodotto, i marchi commerciali e i marchi commerciali registrati che possono apparire in questo documento sono di proprietà dei rispettivi proprietari.

## **LEGENDA DEI SIMBOLI**

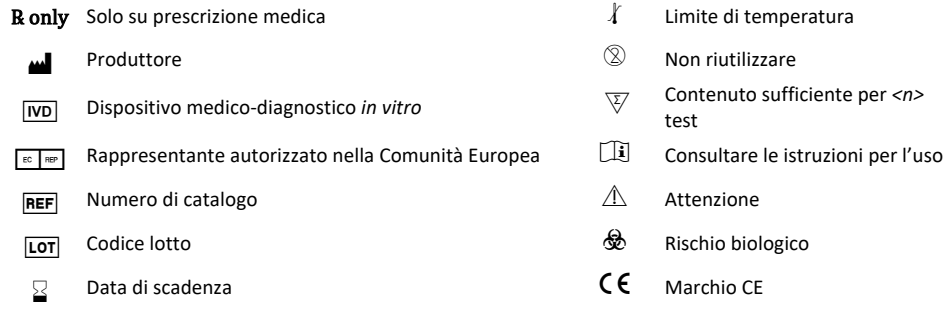

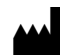

NeuMoDx Molecular, Inc. 1250 Eisenhower Place Ann Arbor, MI 48108, USA Sponsor (AUS): QIAGEN Pty Ltd Level 2 Chadstone Place 1341 Dandenong Rd Chadstone VIC 3148 Australia

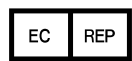

Emergo Europe B.V. Westervoortsedijk 60 6827 AT Arnhem The Netherlands  $C \epsilon_{2797}$ 

Assistenza tecnica/Rapporti di vigilanza[: support@qiagen.com](mailto:support@qiagen.com)

Brevetto: [www.neumodx.com/patents](http://www.neumodx.com/patents)